## CORSI ON-LINE

## GUIDA ALL'ACCESSO ALLA PIATTAFORMA DI FORMAZIONE E-LEARNING

## Protocollo anti-COVID per gli esami di Stato (D O C E N T I)

Gentile Professoressa, Egregio Professore

a breve si terranno gli esami di Stato. Per la gestione dell'emergenza connessa alla diffusione del Coronavirus SARS-COV 2, è stato redatto un "Protocollo anti-COVID" sulla base del documento tecnico ministeriale che è necessario ed utile condividere con Lei e con tutti coloro che, in occasione degli esami, saranno presenti a vario titolo nei locali scolastici.

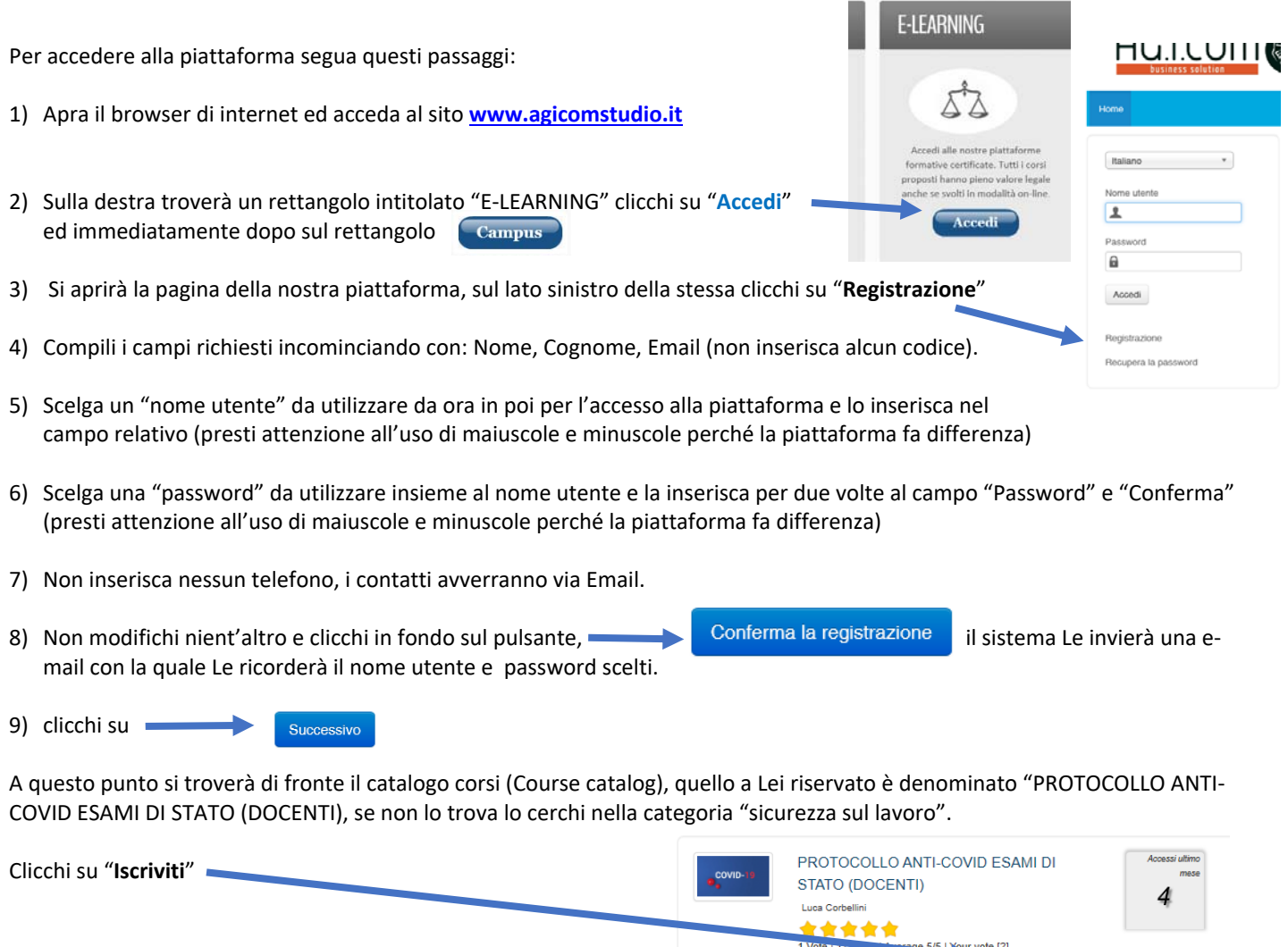

A questo punto proceda cliccando su "**Go to the course**" e si troverà di fronte al menù del corso, per visionare le slide dovrà cliccare su **"Moduli didattici**"

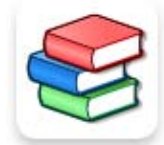

 $\overline{\phantom{a}}$  iscriviti

Descrizione Go to the co

E troverà un unico modulo che Le proporrà tutti gli argomenti oggetto delle slide.

Moduli didattici

## CORSI ON-LINE

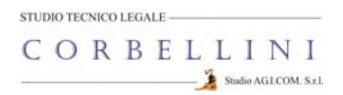

Al termine della visione del modulo, clicchi su "**Pagina iniziale**"

A questo punto clicchi sull'icona "**Verifiche**"

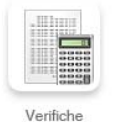

Se avrà terminato tutte le slide apparirà in alto a destra il pulsante "**Download certificate**"

Lo prema, si aprirà l'attestato di frequenza al corso, lo stampi e lo consegni in segreteria (Le consigliamo di tenerne una copia),

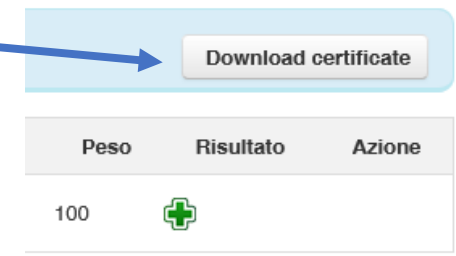